# Assignment 3

Page Table Walker - Linux Kernel Module

Due Date: Wednesday December 5<sup>th</sup>, 2018 @ 11:59 pm Version: 0.12

## **Objective**

The purpose of this assignment is to create a Linux Kernel Module to generate a report that dereferences the memory pages of processes to determine the number of pages that are allocated contiguously vs. non-contiguously. This module will traverse the list of running processes on the Linux system and walk the page tables.

Output is made to both the kernel log files (/var/log/syslog, and /var/log/kern.log) and to a Linux "proc" file under the "/proc" directory.

Output should be generated in comma separated value (CSV) format. The format should be as follows:

```
PROCESS REPORT: 
proc_id,proc_name,contig_pages,noncontig_pages,total_pages 
654,auditd,95,353,448 
663,audispd,61,180,241 
665,sedispatch,54,202,256 
679,rsyslogd,545,443,988 
680,smartd,177,406,583 
. . . 
5626,kworker/0:2,315,500,815 
5641,kworker/3:0,315,500,815 
6165,sleep,34,121,155 
6182,cat,32,120,152 
TOTALS,,218407,124327,342734
```
The first line says "PROCESS REPORT:".

The second line is a comma-separated header line describing the columns. The columns are **proc\_id** for the process ID, proc\_name for the process name (the comm field of task struct), contig\_pages is the number of contiguous pages, noncontig\_pages is the number of non-contiguous pages, and total\_pages it the total number of pages for the process.

The last line of the report should have TOTALS in the first cell, a blank value in the second cell and provide a sum of the total number of contiguous pages, total number of non-contiguous pages, and the total number of pages for all processes with PID > 650.

It should be possible to export the CSV output to a spreadsheet to support further analysis of the data.

For example, when completing this exercise on a Ubuntu 16.04 VM, the average % of contiguous pages per process was ~63.94% for process pages (PIDs > 650). There were 400,316 contiguous pages, 225,715 non-contiguous pages of a total of 626,031 total memory pages.

#### Implementation and Constraints

An excellent starting point is provided from this stack overflow post regarding performing virtual to physical page address translations. But this example is only for 4-levels of Linux paging:

http://stackoverflow.com/questions/20868921/traversing-all-the-physical-pages-of-a-process

The code goes as follows:

Each Linux process has a field in task\_struct called "mm" which means "memory map".

The memory map contains a list of contiguous blocks of virtual memory addresses (vma). Each virtual memory block has a start and an end address demarking the contiguous set of virtual memory pages. We walk these virtual pages and ask our virtual to physical address translation function (virt2phys) to translate our virtual address to a physical address. Once the physical address is known, it is possible to determine, for each process, how many of the pages are adjacent in physical RAM.

Here is code to obtain the physical address of a memory page.

```
struct vm area struct *vma = 0;
unsigned long vpage; 
if (task->mm && task->mm->mmap) 
     for (vma = task->mm->mmap; vma; vma = vma->vm_next) 
         for (vpage = vma->vm_start; vpage < vma->vm_end; vpage += PAGE_SIZE) 
             unsigned long physical page addr = virt2phys(task-<math>mm</math>, vpage);
```
The function virt2phys() must be implemented based on the following pseudo code. Note if the virtual page is unmapped, the  $*$  none() function returns 0 and the virtual page can be ignored.

```
//... 
//Where virt2phys would look like this: 
//... 
pgd_t *pgd; 
p4d t * p4d;
pud_t *pud; 
pmd_t *pmd; 
pte_t *pte; 
struct page *page; 
pgd = pgd_offset(mm, vpage); 
if (pgd_none(*pgd) || pgd_bad(*pgd)) 
     return 0; 
p4d = p4d offset(pgd, vpage);
if (p4d none(*p4d) || p4d bad(*p4d)) return 0; 
pud = pud offset(p4d, vpaqe);
if (pud none(*pud) || pud bad(*pud))
     return 0; 
pmd = pmd_offset(pud, vpage);
```

```
if (pmd_none(*pmd) || pmd_bad(*pmd)) 
     return 0; 
if (! (pte = pte offset map(pmd, vpage)))
     return 0; 
if (! (page = pte page(*pte))) return 0; 
physical_page_addr = page_to_phys(page); 
pte unmap(pte);
return physical page addr;
```
Essentially above, the virtual memory areas of a process are walked. VMAs are described by the struct vm\_area\_struct. A linked list is provided which can be walked to obtain the virtual addresses.

## For virt2phys, implement a function based on the code above that takes in a task->mm and a vpage to then return an unsigned long address.

#### For this assignment analyze only analyze PIDs > 650.

If virt2phys should return 0 at one of the stages, for example while translating either the pgd, pud, pmd, or pte, it is ok for this assignment to ignore the 0, and just keep looping. Treat a 0 as an unmapped/untranslatable page entry for this assignment.

Linux provides structures for a 5-level page table where pgd\_t is the highest-level page directory, p4d\_t is the fourth-level page directory, pud t is the upper page directory, pmd t is the middle page directory, and pte\_t is a page table entry. There is no guarantee that all of these 5-levels will be physically backed by all HW (CPUs) or all specific compilations of the Linux kernel. But Ubuntu on VirtualBox with a kernel >= 4.11 should work.

pgd t is the page directory type  $(5<sup>th</sup> level)$  $p4d$  t is the page directory type (4<sup>th</sup> level) pud t is the page upper directory type  $(3<sup>rd</sup> level)$  $pmd_t$  is the page middle directory type ( $2<sup>nd</sup>$  level) pte\_t is the page table entry type  $(1<sup>st</sup> level)$ 

pgd\_offset(): returns pointer to the PGD (page directory) entry of an address, given a pointer to the specified mm\_struct

p4d\_offset(): returns pointer to the P4D (level 4 page directory) entry of an address, given a pointer to the specified mm\_struct

pud\_offset(): returns pointer to the PUD entry (upper pg directory) entry of an address, given a pointer to the specified PGD entry.

pmd offset(): returns pointer to the PMD entry (middle pg directory) entry of an address, given a pointer to the specified PUD entry.

pte\_page(): pointer to the struct page() entry corresponding to a PTE (page table entry)

pte offset map(): Yields an address of the entry in the page table that corresponds to the provided PMD entry. Establishes a temporary kernel mapping which is released using pte\_unmap().

Reference slides describing Linux virtual memory areas are here: http://www.cs.columbia.edu/~krj/os/lectures/L17-LinuxPaging.pdf

For determining contiguous page mappings, just calculate the next address by adding PAGE\_SIZE to the current page address. If the next page in the process's virtual memory space is mapped to the current page's physical location plus PAGE\_SIZE then this is considered a contiguous page – record a "tick" for a contiguous mapping. IF not, record a tick for a "non-contiguous" mapping.

## Example Hello World Module

A sample kernel module is here: http://faculty.washington.edu/wlloyd/courses/tcss422/assignments/hello\_module.tar.gz

To extract the sample kernel module: tar xzf hello\_module.tar.gz

To build the sample module: cd hello\_module/ make

To remove a previously installed the module: sudo rmmod ./helloModule.ko

To install a newly built module: sudo insmod ./helloModule.ko

This sample kernel module prints messages to the kernel logs. The "dmesg" command provides a command to interface with kernel log messages, but it is simple enough to just trace the output using:

sudo tail –fn 50 /var/log/messages

## \*\*\* THE KERNEL MODULE SHOULD BE RENAMED TO "procReport" \*\*\* FAILURE TO RENAME THE MODULE WILL RESULT IN A 10 point deduction.

The kernel module should produce output as in the example descried above.

## IF SOME FUNCTIONALITY IS MISSING IN YOUR KERNEL MODULE, PLEASE FOLLOW THE OUTPUT FORMAT AND USE PLACEHOLDERS.

To support development, it may be helpful to begin by writing code that sends output to the system log files using printk, and then later, go back and refactor to send output to the proc file. The proc file has been deemphasized in importance for this assignment.

Here are some references describing how to create the proc file kernel module interface:

https://linux.die.net/lkmpg/

#### https://linux.die.net/lkmpg/x769.html

http://tuxthink.blogspot.ch/2013/10/creating-read-write-proc-entry-in.html

http://stackoverflow.com/questions/8516021/proc-create-example-for-kernel-module/ Hint: Useful proc file example

Robert Oliver provides a helpful how-to Linux kernel module using Ubuntu 16.04 here: https://blog.sourcerer.io/writing-a-simple-linux-kernel-module-d9dc3762c234

A good starting point is to first iterate the set of processes in Linux, and print out the proc ID and name. This link, Chapter #3, "The Process Family Tree", should be helpful: https://notes.shichao.io/lkd/ch3/

Kernel modules should have a name in the /proc directory. Please name your "/proc" file as: "proc\_report".

## Grading

This assignment will be scored out of 100\* points. (100/100)=100% \*-adjusted as needed

#### Rubric:

110 possible points, 10 points are extra credit.

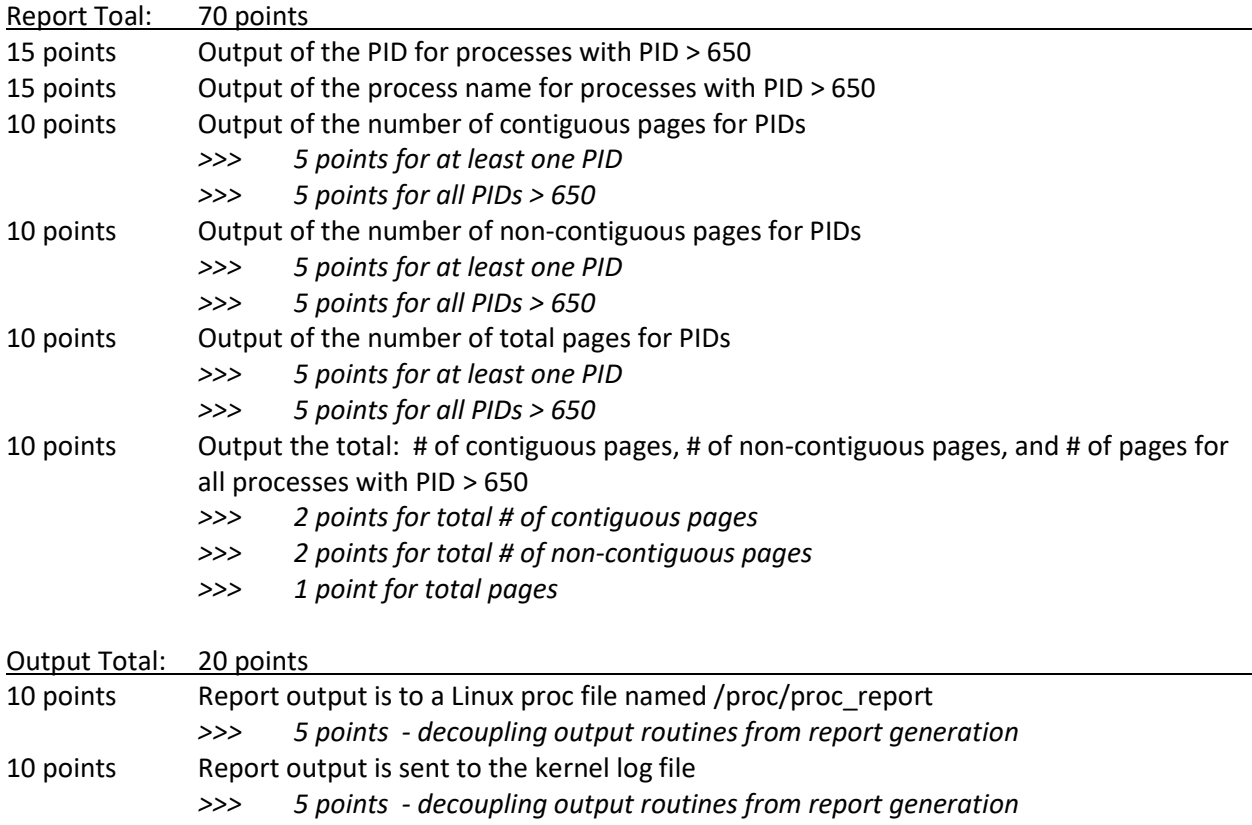

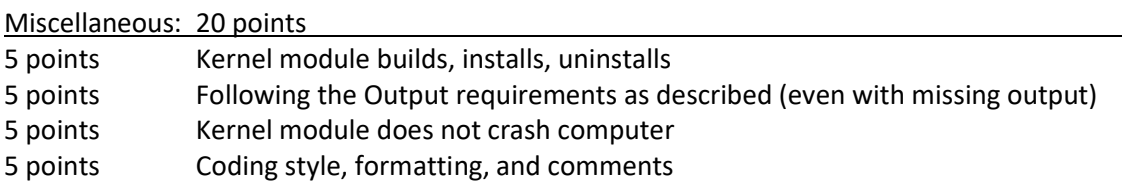

## What to Submit

For this assignment, submit a tar gzip archive as a single file upload to Canvas.

Tar archive files can be created by going back one directory from the kernel module code with "cd ...", then issue the command "tar czf hello module.tar.gz hello module". Name the file the same as the directory where the kernel module was developed but with ".tar.gz" appended at the end: tar czf <module dir>.tar.gz <module dir>.

#### Please rename modules to something other than hello module.

To rename a directory in Linux use: "mv hello module my proc module".

#### Pair Programming (optional)

Optionally, this programming assignment can be completed with *two or three* person teams.

If choosing to work in a team, **only one** person should submit the team's tar gzip archive to Canvas.

**EACH** member of a pair programming team must provide an **effort report** of team members to quantify team contributions for the overall project. Effort reports must be submitted INDEPENDENTLY and in confidence (i.e. not shared) by each team member to capture each person's overall view of the teamwork and outcome of the programming assignment. Effort reports are not used to directly numerically weight assignment grades.

Effort reports should be submitted in confidence to Canvas as a PDF file named: "effort report.pdf". Google Docs and recent versions of MS Word provide the ability to save or export a document in PDF format.

Distribute 100 points for category to reflect each teammate's contribution for: research, design, coding, testing. Effort scores should add up to 100 for each category. Even effort 50%-50% is reported as 50 and 50. Please do not submit 50-50 scores for all categories. Ratings should reflect an honest confidential assessment of team member contributions. 50-50 or 33-33-33 ratings and nonconfidential scorings run the risk of an honor code violation.

Here is an **effort report** for a pair programming team of three (written from the point of view of Jane Smith):

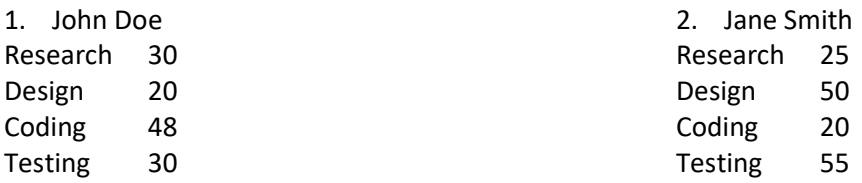

3. Sussie Queue Research 45 Design 30 Coding 32 Testing 15

Team members may not share their effort reports, but should submit them independently in Canvas as a PDF file. Failure of any team member to submit their effort report will result in all members receiving NO GRADE on the assignment… (considered late until all are submitted)

#### Disclaimer regarding pair programming:

The purpose of TCSS 422 is for everyone to gain experience programming in C while working with operating system and parallel coding. Pair programming is provided as an opportunity to harness teamwork to tackle programming challenges. But this does not mean that teams consist of one champion programmer, and other idle observers simply watching the champion! The tasks and challenges should be shared as equally as possible.

#### Change History

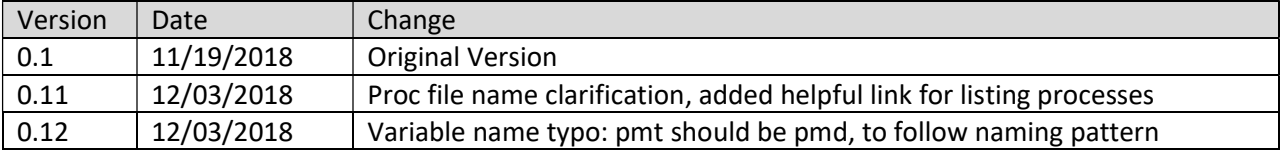